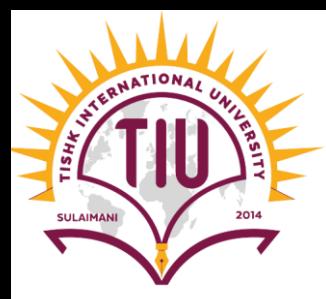

# MultiDimensional

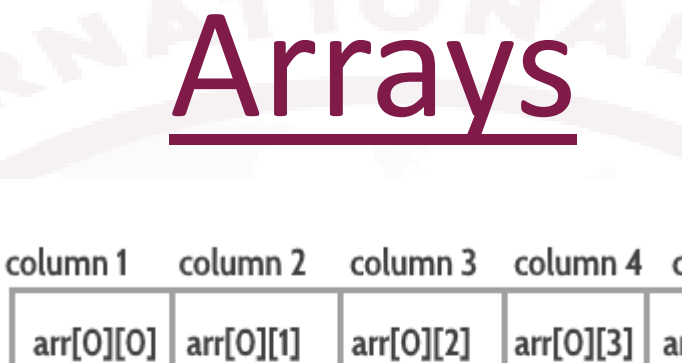

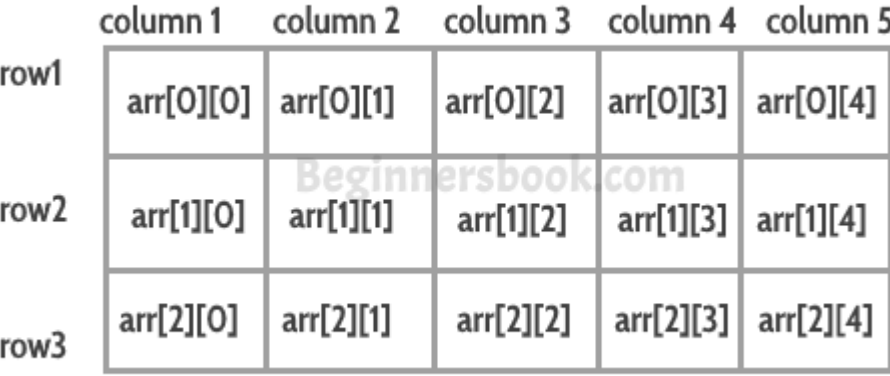

Computer Engineering

[Yusramohammed@tiu.edu.iq](mailto:Yusramohammed@tiu.edu.iq)

2022 - 2023

#### What is two dimensional array?

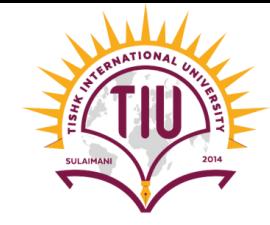

- Multidimensional arrays with two dimensions are often used to represent *tables* of values consisting of information arranged in *rows* and *columns*.
- To identify a particular table element, we must specify two indices. By convention, the first identifies the element's row and the second its column.

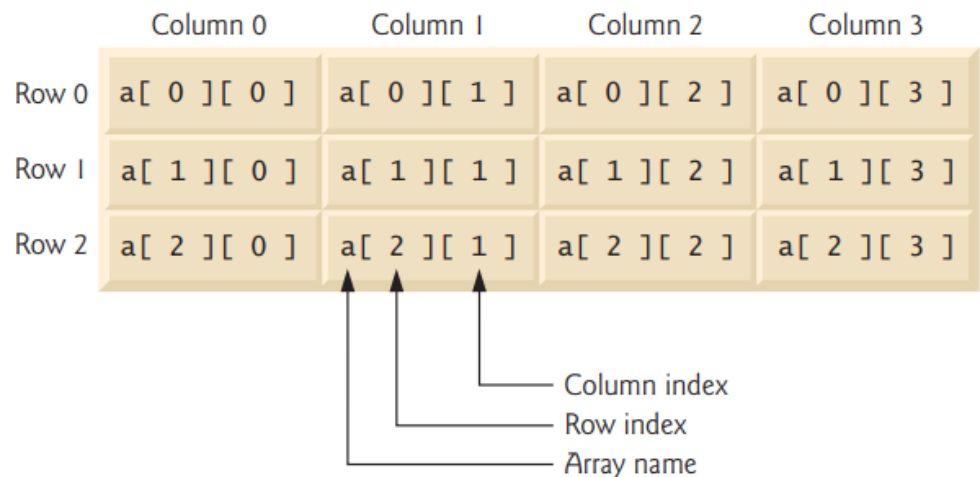

• two-dimensional array named a that contains three rows and four columns (i.e., a three-by-four array). In general, an array with *m* rows and *n* columns is called an *m***-by-***n* **array**.

# Declaring & Initializing two dimensional array

• Multidimensional arrays can be initialized with array initializers in declarations.

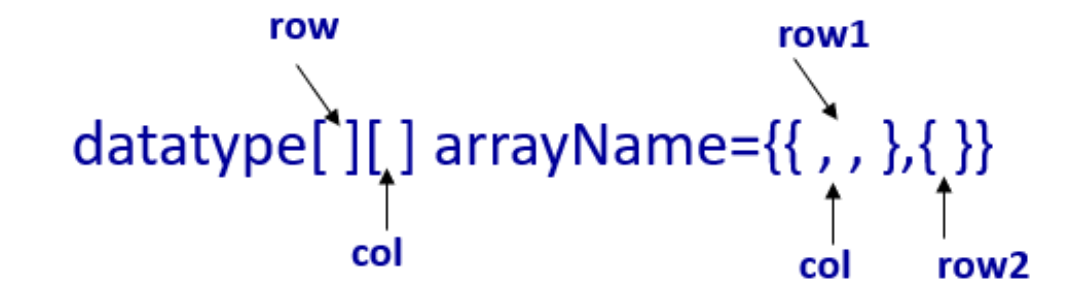

- A two-dimensional array b with two rows and two columns could be declared and initialized with **nested array initializers** as follows:
- Example:

 $int[]$   $b = \{ \{ 1, 2 \}, \{ 3, 4 \} \};$ 

 $int[]$  b = { { 1, 2 }, { 3, 4, 5 } };

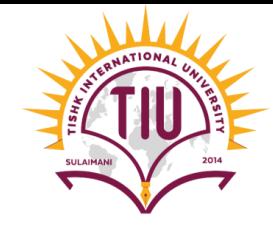

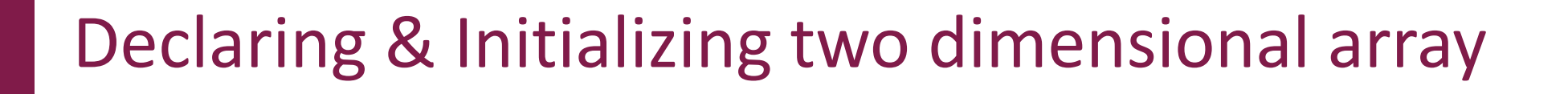

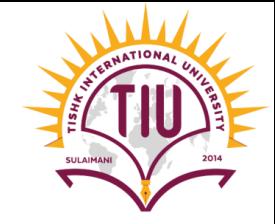

• Example:

#### $int[]$   $b = \{ \{ 1, 2 \}, \{ 3, 4 \} \};$

- Creates a two dimensional array with two row, first row has two column and second row has two columns:
- We can create two dimensional array with different lengths.

 $int[]$  b = { { 1, 2 }, { 3, 4, 5 } };

• Creates a two dimensional array with two row, first row has two column and second row has three columns:

## Display an element of a Two Dimensional Array

- To display an element in a two dimensional array we don't need the nested for statements. We just mention the array element, for example:
- We have a two dimensional array named *"a"* and we want to get the value 78.
- we just write:

ArrayName[rowNumber][colNumber]; System.out.print(a[1][2]);

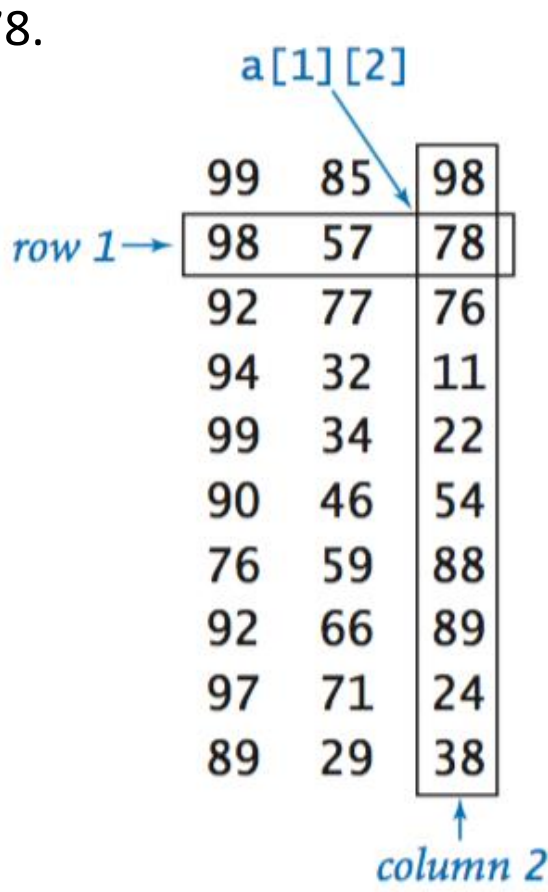

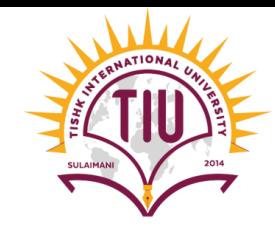

### *Displaying Two Dimensional Array Elements*

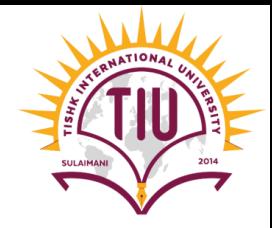

Let is take an Example: We have a two dimensional array

int[][]  $array1 = \{ 1, 2, 3 \}, \{ 4, 5, 6 \}$ ;

• To output a two dimensional array elements, we need a nested for loops. Outer for loop for rows and inner for loop for columns. The inner loop is goes through the outer loop index length.

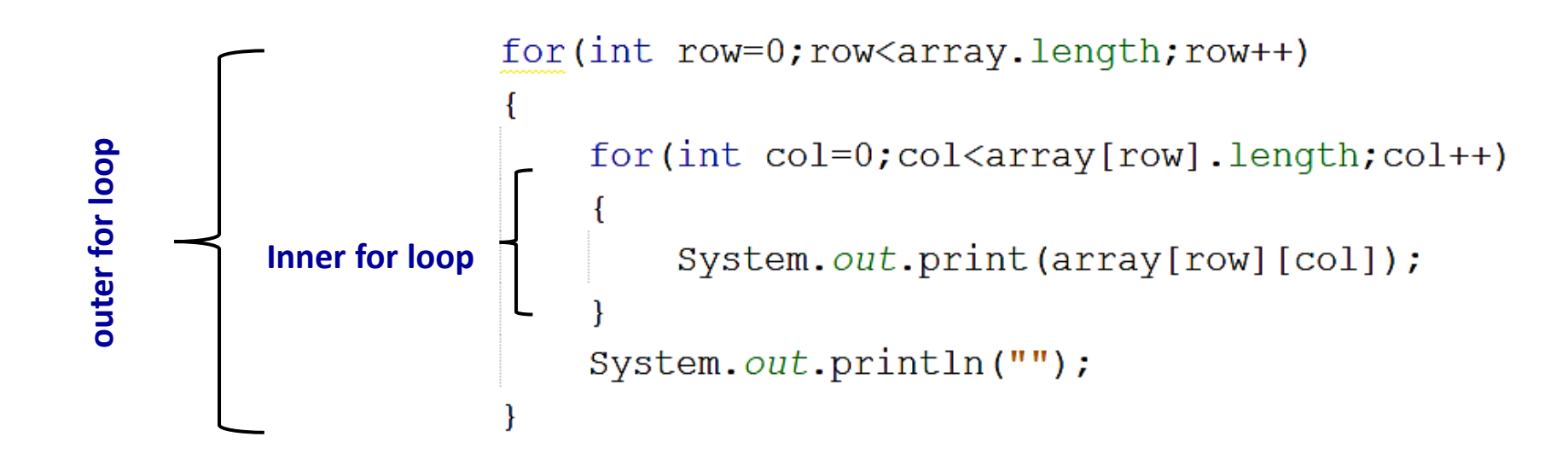

# *Displaying Two Dimensional Array Elements*

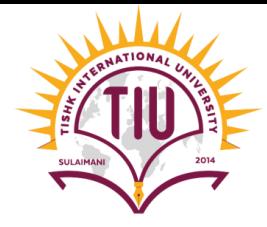

int[][] array2 = { { 1, 2 }, { 3 }, { 4, 5, 6 } }; • Example 2:

```
public class Example1 {
    public static void main(String[] args) {
         int array[] [] = {\{1, 2\}, {3}, {4, 5, 6} };
         for(int row=0;row<array.length;row++)
             for(int col=0;col<array[row].length;col++)
                  System.out.print(array[row][col]+"\t");
                                                              run:
              System.out.println("");
                                                                             \mathcal{D}_{\mathcal{L}}3
                                                              4
                                                                                            6
```
# *Displaying Two Dimensional Array Elements*

```
public class Example1 {
    public static void main(String[] args) {
        int array[] [] = { {1, 2, 3}, {4, 5, 6} };
        for (int row=0; row\text{array.length}; row++)for(int col=0; col<array [row].length; col++)
                 System.out.print(array[row][col]+"\t");
             System.out.println("");
                                                         run:
                                                         4
```
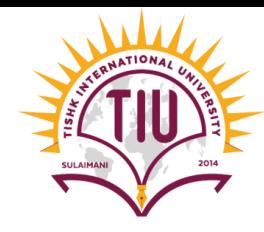

6

#### *Self-Test*

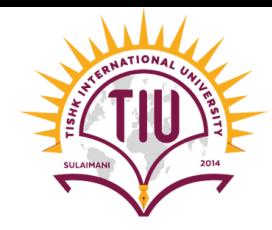

- Try to create the arrays below and output the elements of the array.
- $int[]] a = \{ \{1, 2, 3\}, \{4, 5, 6, 9\}, \{7\}, \}$ ;
- String arrayString[][]={{"name 1","name 2"},{"yusra","mohammad"}};
- String arrayString1[][]={{"name 1","yusra"} , {"name 2" ,"mohammad"}};

#### *Creating Two-Dimensional Arrays*

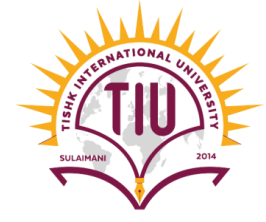

• As declaration of one dimensional array we can declare the two dimensional array.

arrayType[][] arrayName =new arrayType[no. of rows][no. of columns]; int  $[][]$  b=new int  $[3][4]$ ;

• The two dimensional array b has three rows and 4 columns, with no data in it.

0000 0000  $0000$ 

#### Input values to the Two Dimensional Array

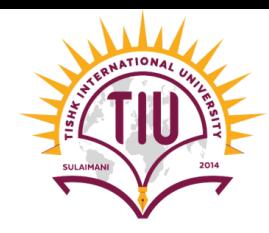

- Two input values to two dimensional array we need nested loop to enter the values to the array. And for output the array we need another nested for loop.
- For Example we have an array of 2 rows by 3 columns which store integer values:

```
int [][] array=new int [2][3];
```
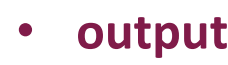

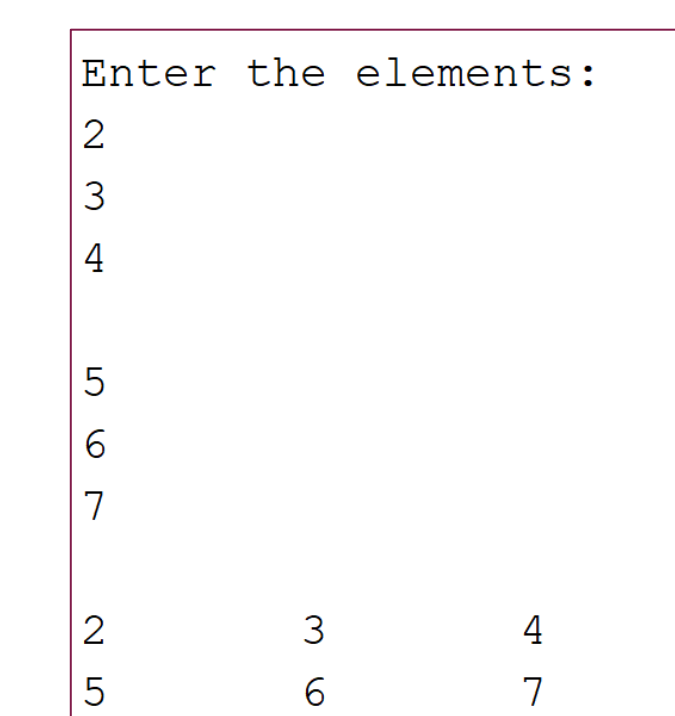

```
public class Example1 {
    public static void main(String[] args) {
        int[] array=new int[2][3];
        Scanner input=new Scanner (System.in);
        System.out.println("Enter the elements:");
        for(int row=0; row<array.length; row++){
            for(int col=0;col<array[row].length;col++){
                array[row][col]=input.nextInt();
            System.out.println("");
        for(int row=0; row<array.length; row++){
            for(int col=0;col<array[row].length;col++){
                System.out.print(array[row][col]+"\t");
            System.out.println("");
```
#### Sum of rows and columns in Two Dimensional Array

- Suppose we have an array as follows:
- Sum of rows in the array

```
System.out.println("Rows Toatal:");
for(int row=0; row<array. length; row++)
```

```
int rowtotal=0;
```

```
for (int col=0; col<array[row].length; col++)
```

```
rowtotal+=array[row][col];
```

```
}System.out.println("row"+row+"-->"+rowtotal);
```
#### • **output**

```
Rows Toatal:
row0--&>6row1-->15row2-->24
```
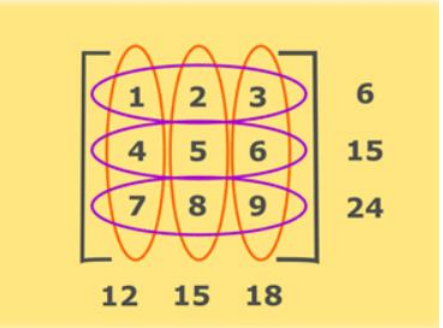

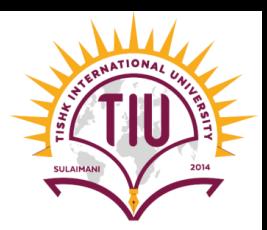

# Sum of rows and columns in Two Dimensional Array

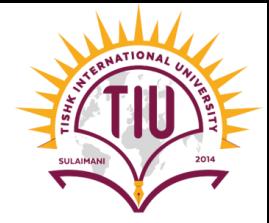

• Sum of columns in the array

```
System.out.println("Columns Toatal:");
for (int row=0; row<sub>array</sub>[0].length; row++)
```

```
int coltotl=0;
```

```
for (int col=0; col<sub>array</sub>.length; col++)coltotl+=array[col][row];
```

```
}System.out.println("col "+row+"-->"+coltotl);
```
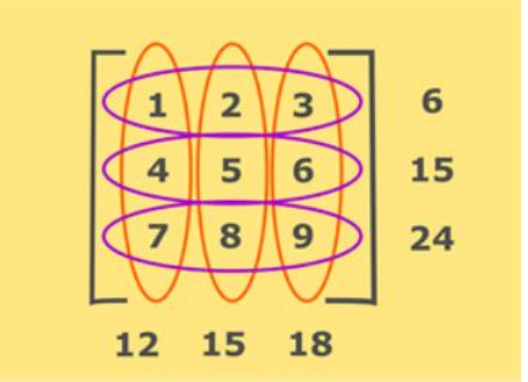

```
• output
```
Columns Toatal:  $col 0-->12$  $col 1-->15$  $col 2-->18$ 

# *Output the two dimensional array diagonally*

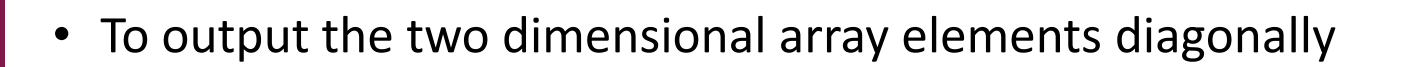

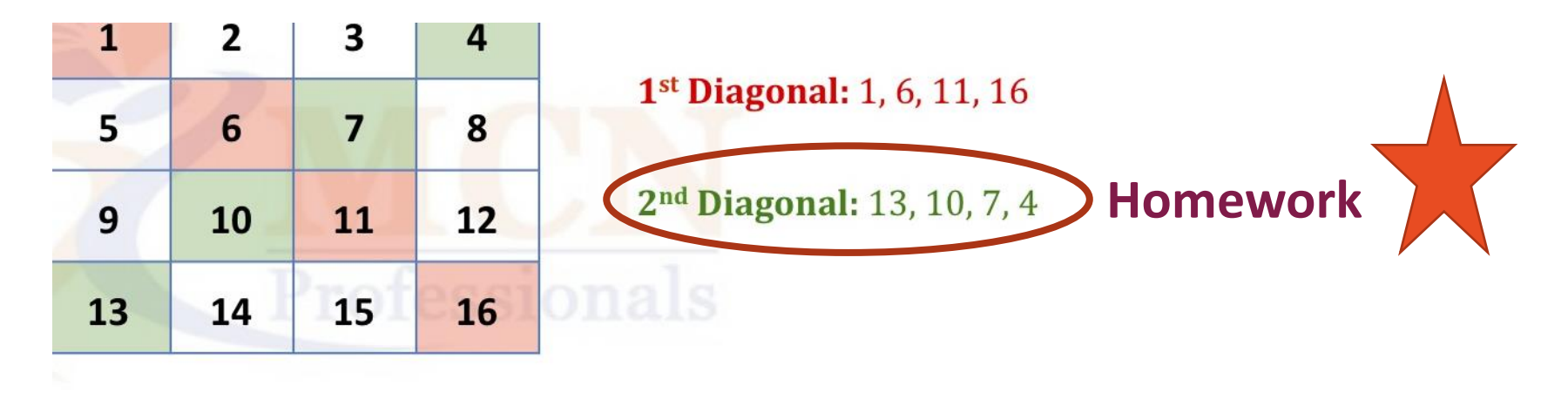

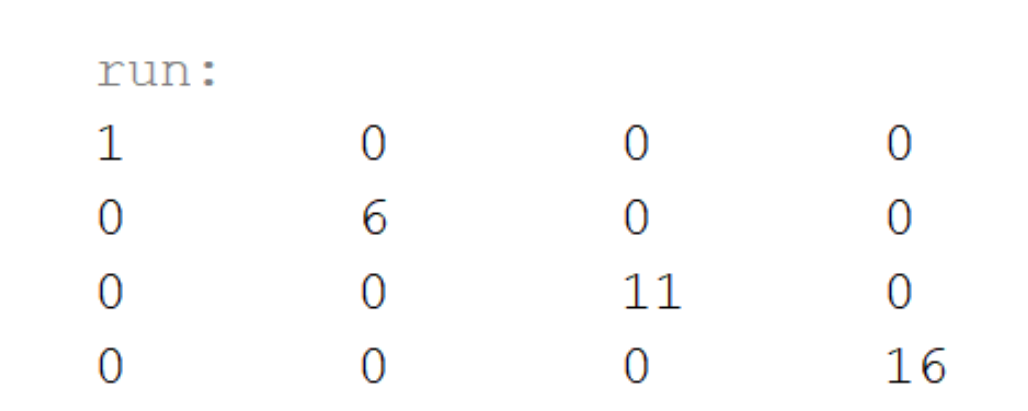

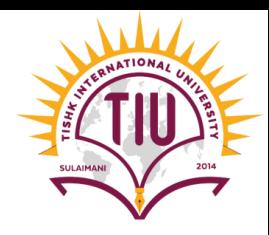

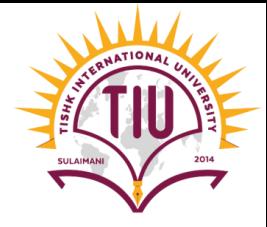

## *Output the two dimensional array diagonally*

```
public class Example4 {
    public static void main(String[] args) {
       \{5, 6, 7, 8\},
                      \{9, 10, 11, 12\},
                      \{13, 14, 15, 16\};
       for(int row=0; row<array.length; row++)
           for (int col=0; col<array[0].length; col++)if(row=col)System.out.print(array[row][col]+"\t");
               else
                   System.out.print("0\t");
           System.out.println("");
```
#### Sample Development

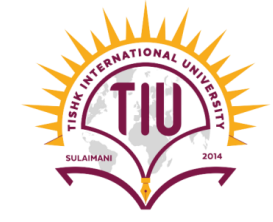

• A class with 4 students had exam on four subjects (programming, Database, Web, and Kurdology).

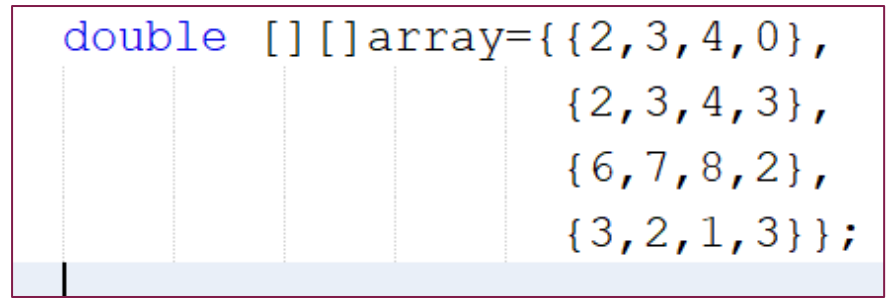

• Write a program to show the grade of each student and the average of each student. As follows:

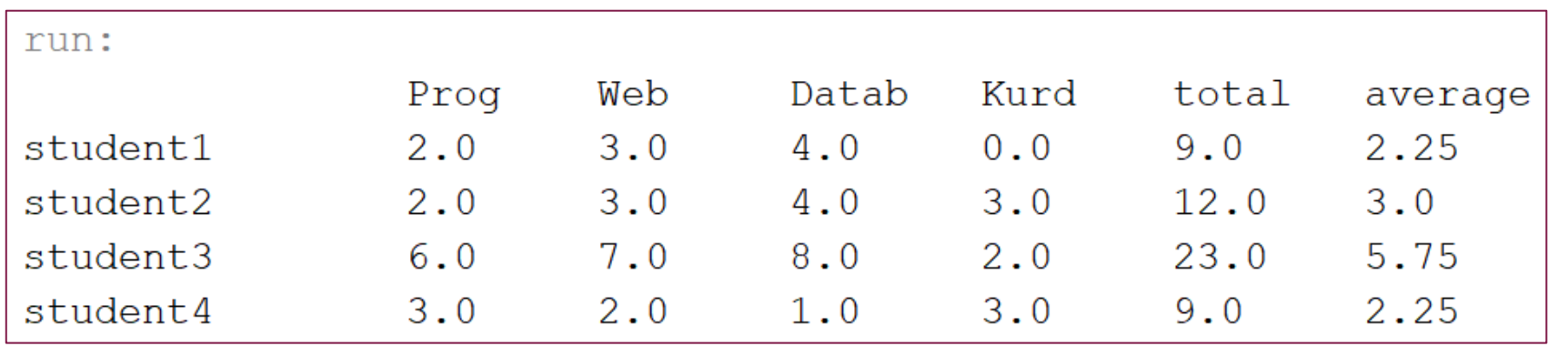